## არასწორად ასახული მოსწავლეების მონაცემები

თუ მოსწავლის განაწილება მოხდა არასწორ საგანზე, ან არასწორ განაყოფში, კლასის დამრიგებელს შეუძლია მოითხოვოს მოსწავლეზე საგნის წაშლა. ამისათვის მოთხოვნების მოდულში აირჩევს შესაამისი მოთხოვნის ტიპს "საგნის წაშლა" და არიჩევს შესაბამისს სემესტრს. ავტომატურად არჩეული იქნება მიმდინარე სემესტრი. სემესტრების ჩამონათვალში გამოჩნდება ის სემესტრები, რომლებზეც ადმინისტრირების მოდულიდან იქნება დაშვებული საგნის წაშლაზე მოთხოვნის გაგზავნა.

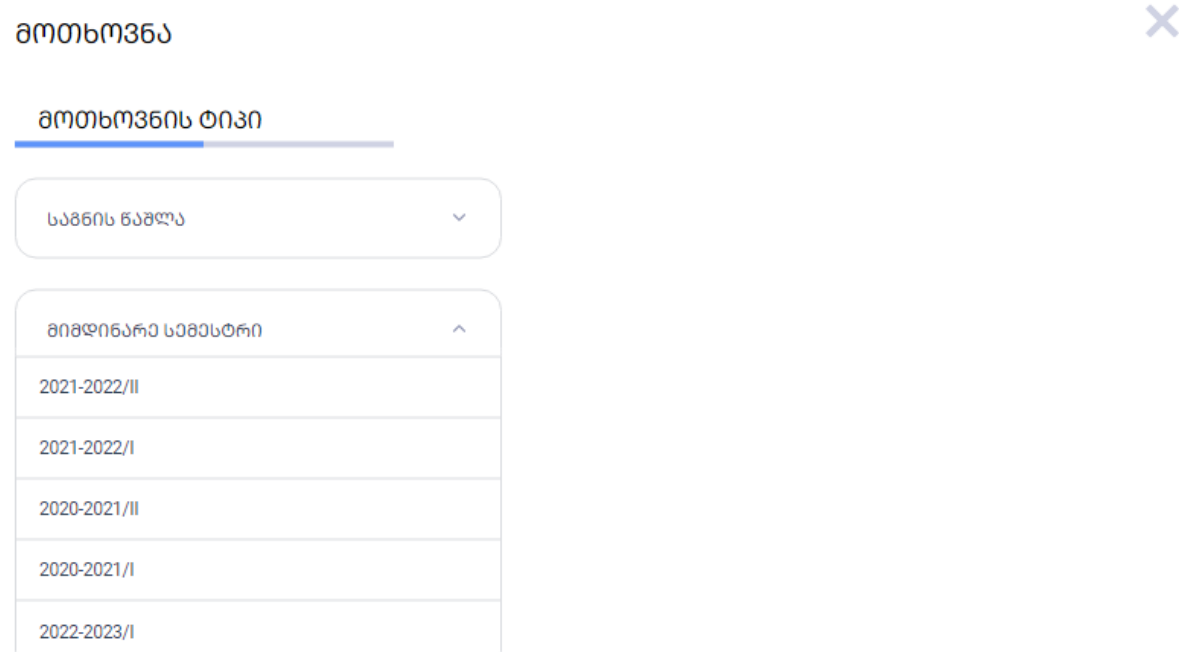

**08099606** 

აირჩევს სადამრიგებლო კლასს, საგანს, მიუთითებს მოსწავლეს/მოსწავლეებს და გაგზავნის მოთხოვნას.

სკოლის დირექტორის ან შესაბამისი როლის მქონე მომხმარებლის მიერ მოთხოვნის დადასტურების შემდეგ მოხდება მოსწავლეებზე მოთხოვნილი საგნის წაშლა.

ცვლილება აისახება მოსწავლის ბარათზე, ჟურნალში, მონაცემების მოდულში შესაბამის რეპორტებში.

წაშლილი საგნის ქულა აღარ მიიღებს მონაწილეობას მოსწავლის შეფასების დათვლაში.